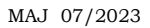

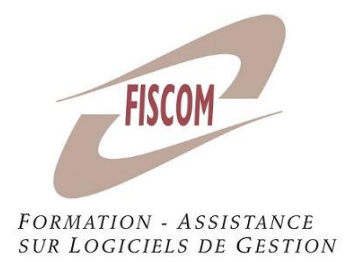

*Public concerné :*

Entrepreneurs et salariés d'entreprise

### *Prérequis* :

-Connaitre l'utilisation du logiciel EBP paie autonome et avoir des connaissances sur la paie

## *Moyens pédagogiques :*

Matériel informatique où est installé le logiciel étudié. Le stagiaire peut manipuler sur une société de démonstration ou sur son propre dossier. Chaque stagiaire a son matériel ou peut se mettre en binôme. En fonction du nombre de stagiaires, il est possible d'utiliser un vidéoprojecteur

## *Méthode pédagogique :*

Le stagiaire apprend en « situation réelle » sur le logiciel. Le formateur expose les différents points du programme en laissant manipuler le stagiaire. Il y a un dialogue constant entre le formateur et le stagiaire. Le stagiaire peut poser ses questions au fur et à mesure des points du programme évoqués afin que le formateur y réponde.

## *Evaluation* :

Elle se fait de manière continue tout au long de la journée par un échange constant entre le formateur et le stagiaire et par la manipulation directe sur le logiciel. Une évaluation des acquis est réalisée en fin de formation.

#### **Durée : 14 heures (2 jours)** Tarif : 644 HT/jour hors frais de déplacement Horaires indicatifs : 9h-12h30 et 14h-17h30

Gérer des situations spécifiques de paie avec EBP paie autonome

# **OBJECTIFS :**

- Apprendre à gérer dans les bulletins de paie et dans les déclarations, des situations particulières et se perfectionner à certaines fonctionnalités du logiciel EBP paie autonome
- Au terme de la formation, être capable de mieux appréhender les situations rencontrées dans la réalisation des bulletins et des déclarations et d'optimiser la gestion de la paie

## **PROGRAMME** :

# **Séquence 1 : Régularisations (4h)**

- Des rubriques de brut et net dans les bulletins
- Des cotisations dans les bulletins
- Des groupes et des sous-groupes dans la DSN mensuelle
- DSN annule et remplace

# **Séquence 2 : Traitements divers (3h)**

- Génération du fichier des virements de salaires
- Télédéclaration des DSN
- Transfert comptable de l'écriture de paie

# **Séquence 3 : Calcul du plafond de la sécurité sociale (3h)**

- Proratisation pour un salarié à temps partiel
- Proratisation en cas d'entrée ou sortie en cours de mois
- Proratisation en cas d'activité partielle
- Cas d'un salarié à employeurs multiples
- Cas d'un salarié en forfait jours

# **Séquence 4 : Fonctions spécifiques (4h)**

- Plannings des salariés pour le calcul des absences
- Sous profils de paie pour gérer des spécificités des salariés (mutuelle, retraite supplémentaire, indemnité mensuelle de congés ...)
- Grille de saisie des variables courantes
- Tables de calcul

FISCOM Impasse des landes Notre Dame 44800 Saint Herblain

N° SIRET : 42294889900025 - N° NACE 8559A - N° TVA :FR54422648899